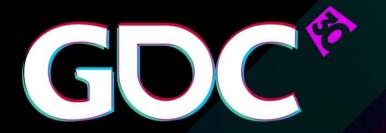

# D3D12 and Vulkan: Lessons learned

**Dr. Matthäus G. Chajdas**Developer Technology Engineer, AMD

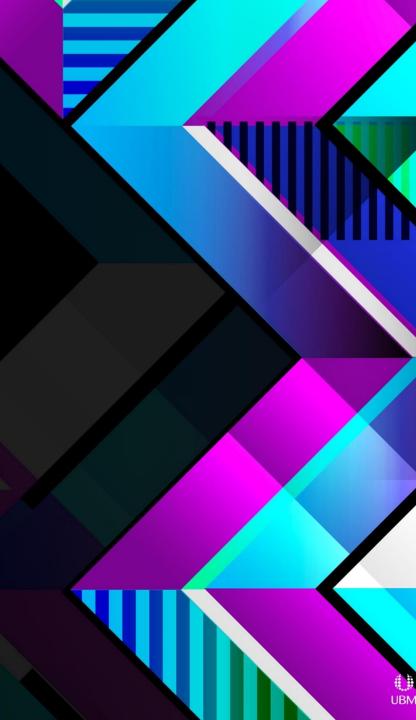

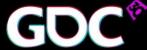

### Overview

The age of D3D12 & Vulkan has begun!

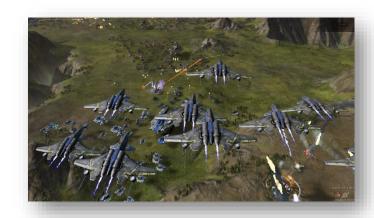

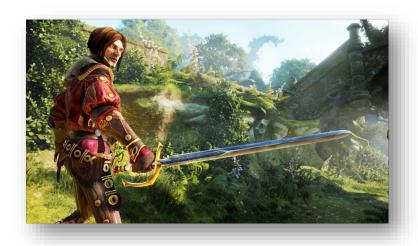

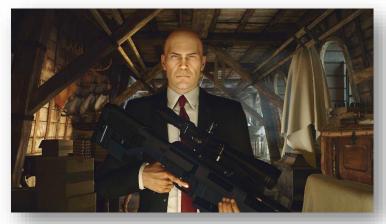

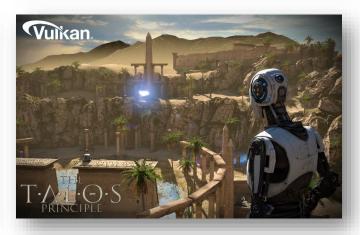

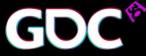

### Caveat emptor

- D3D11 drivers are really well optimized
  - Use your knowledge to outsmart & outperform the D3D11 driver
  - D3D12 was not invented to write a legacy API driver on top
- Other issues

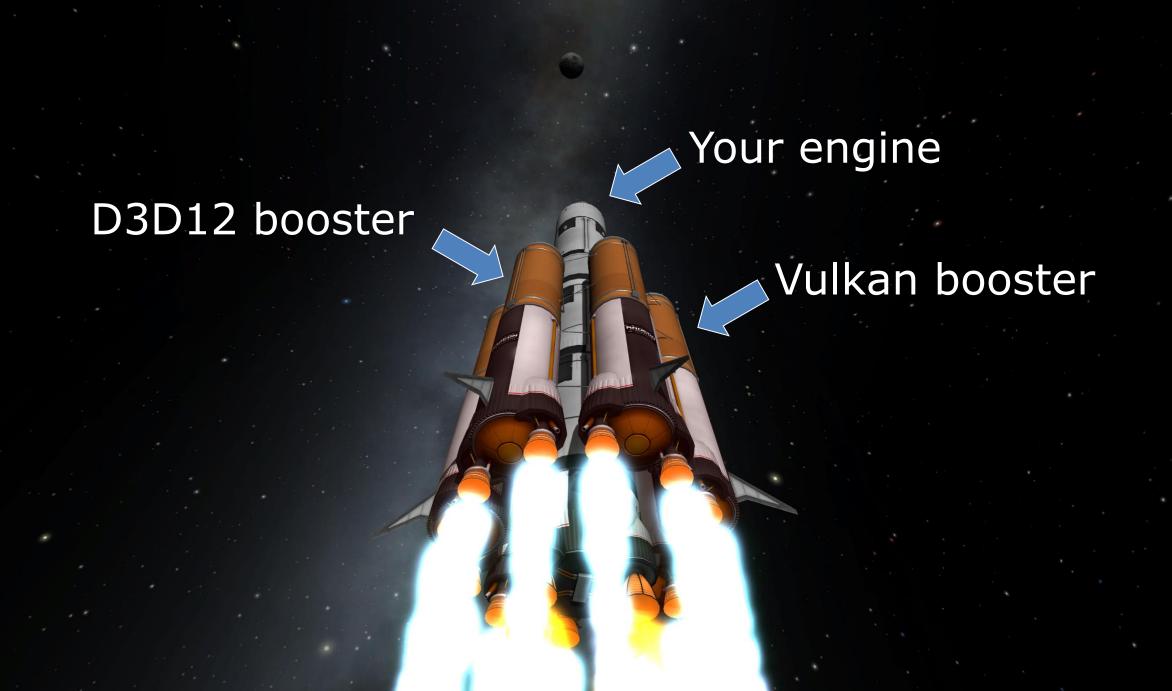

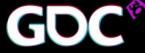

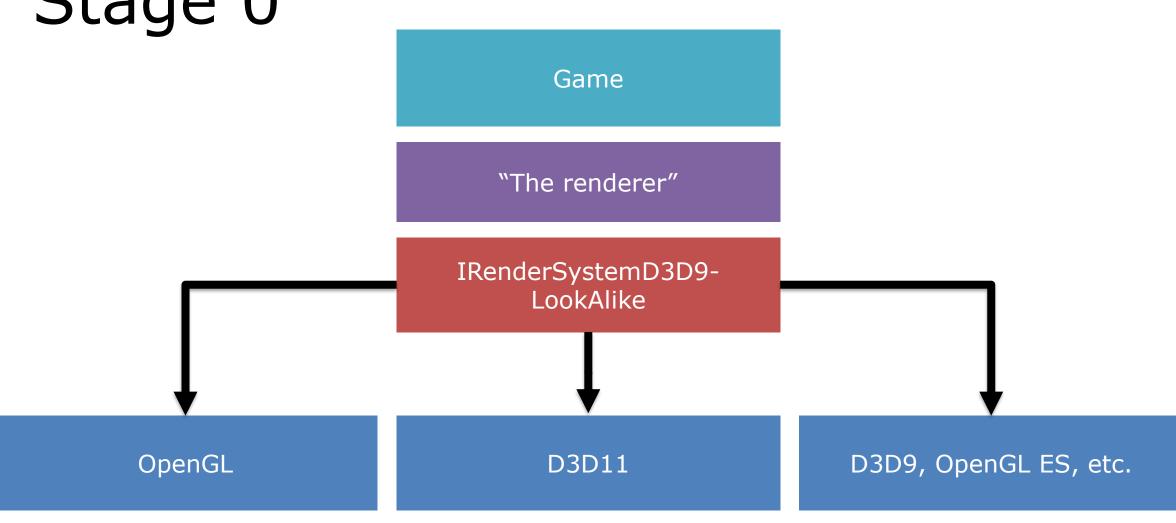

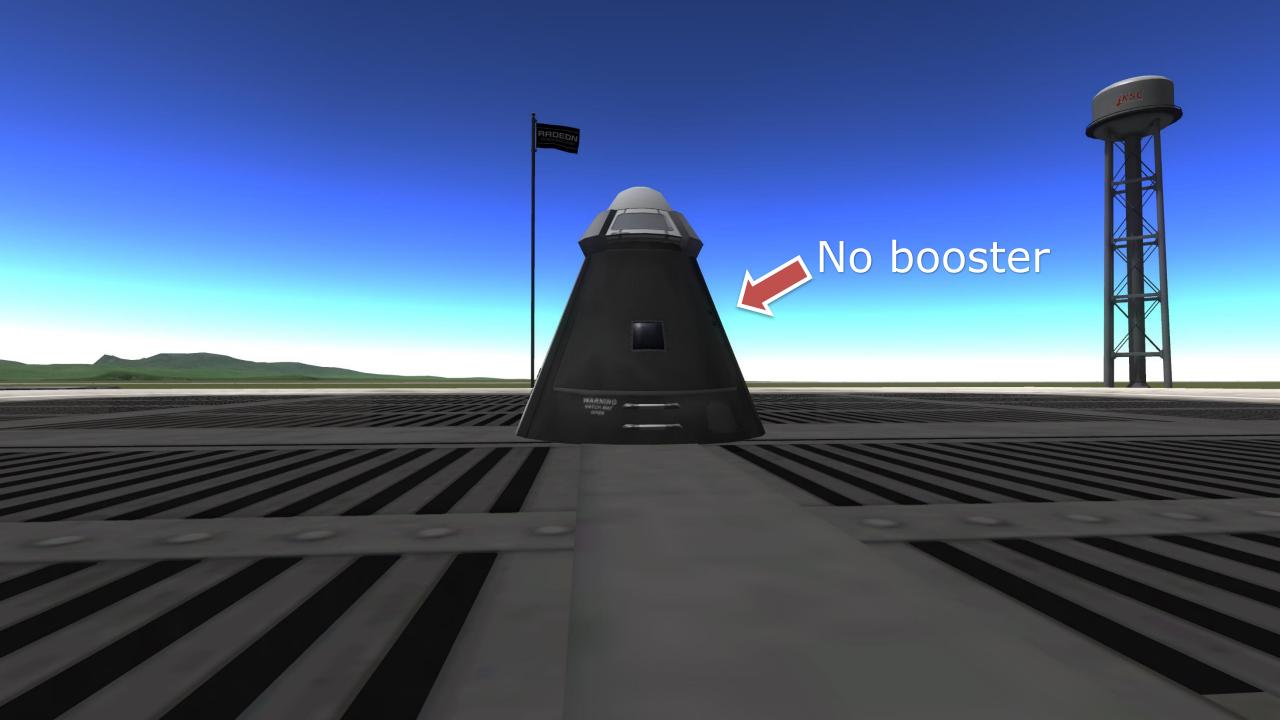

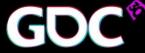

### Stage 0.5

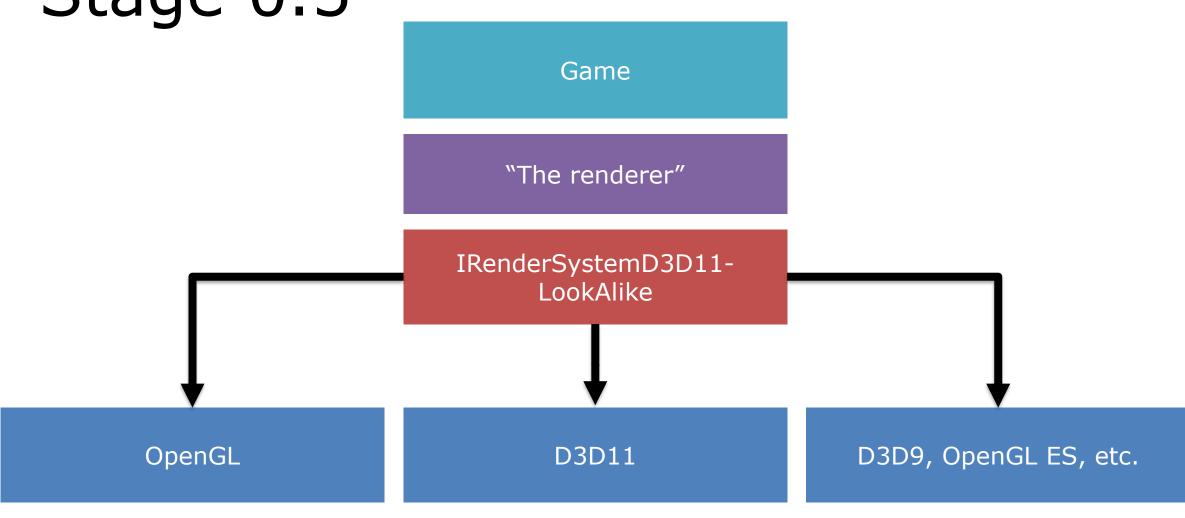

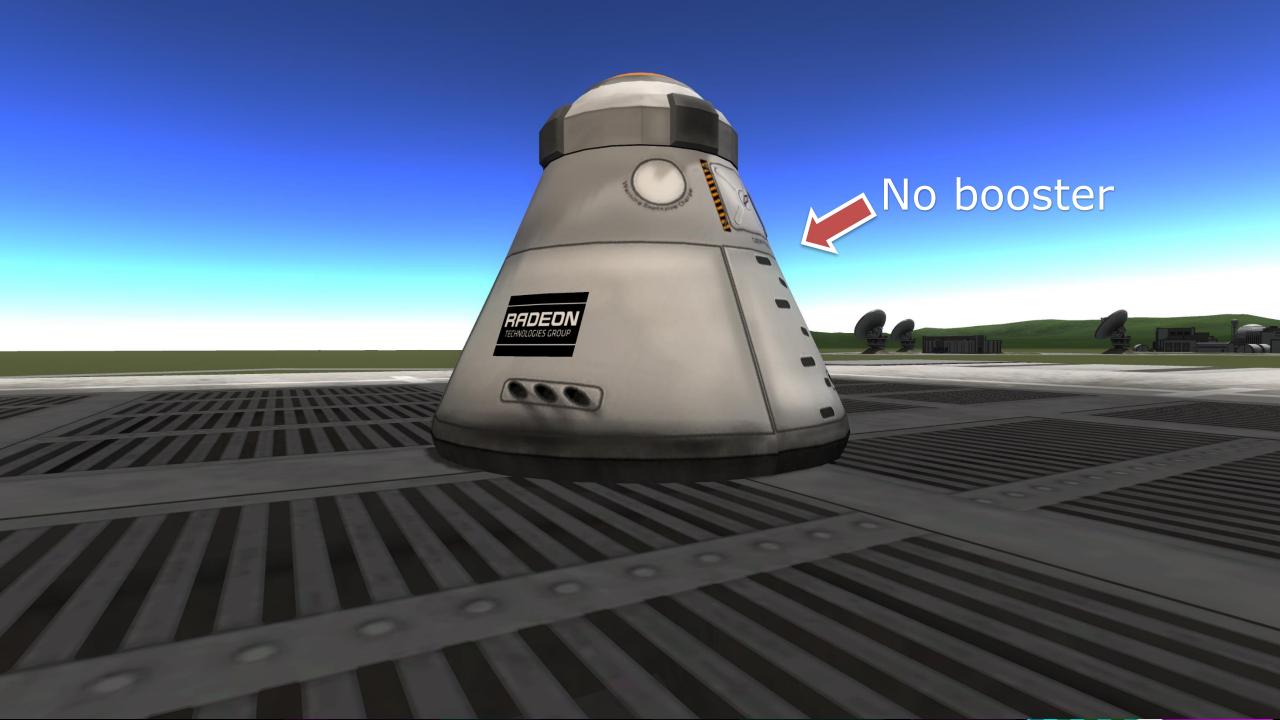

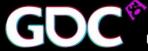

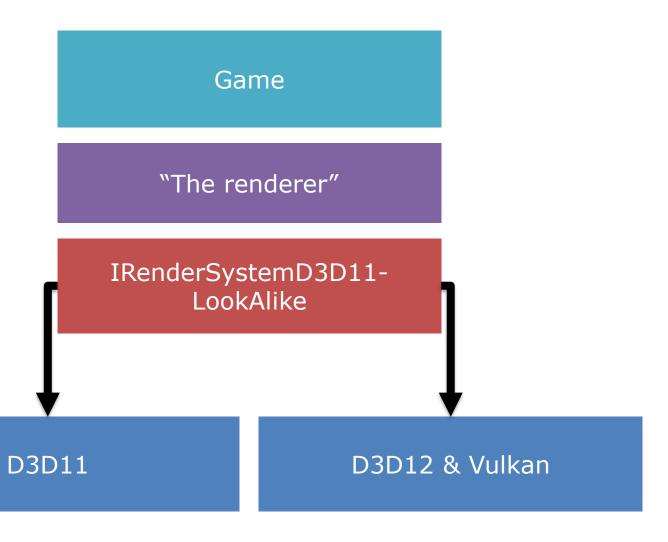

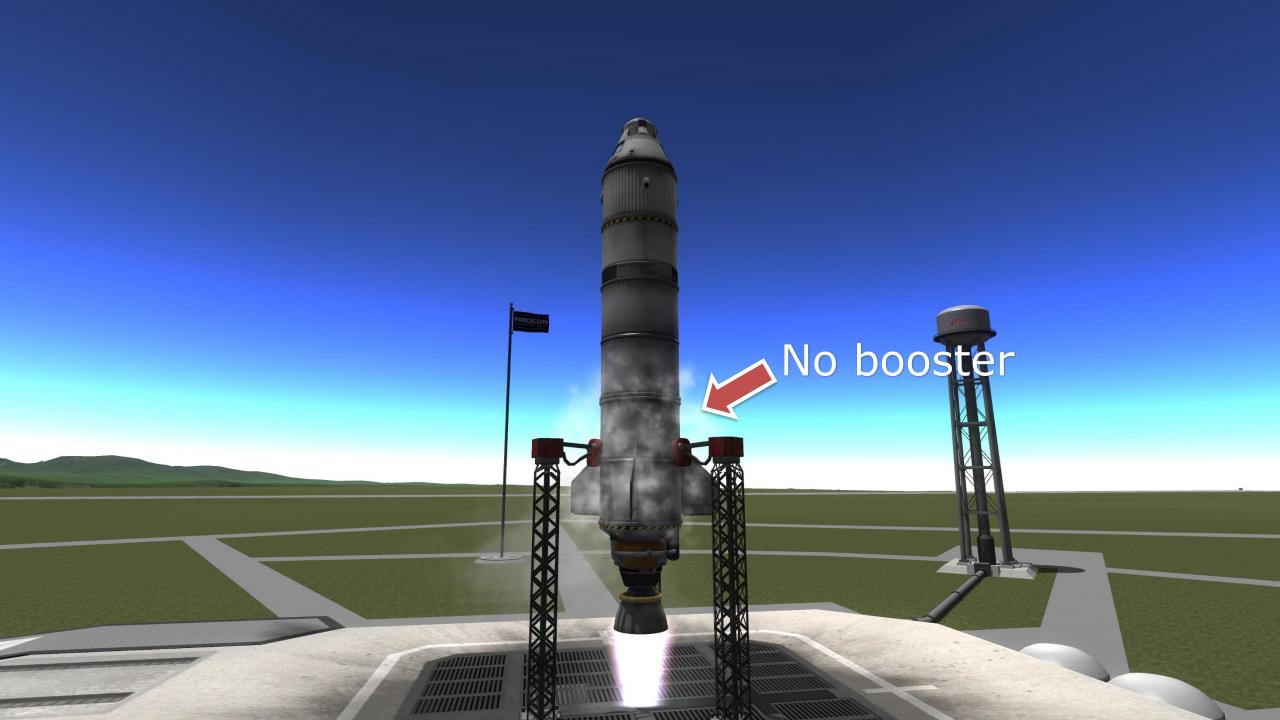

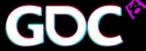

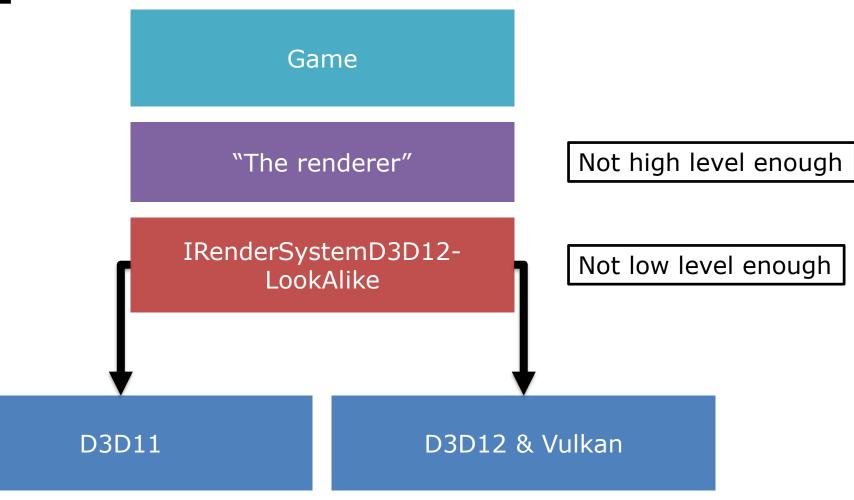

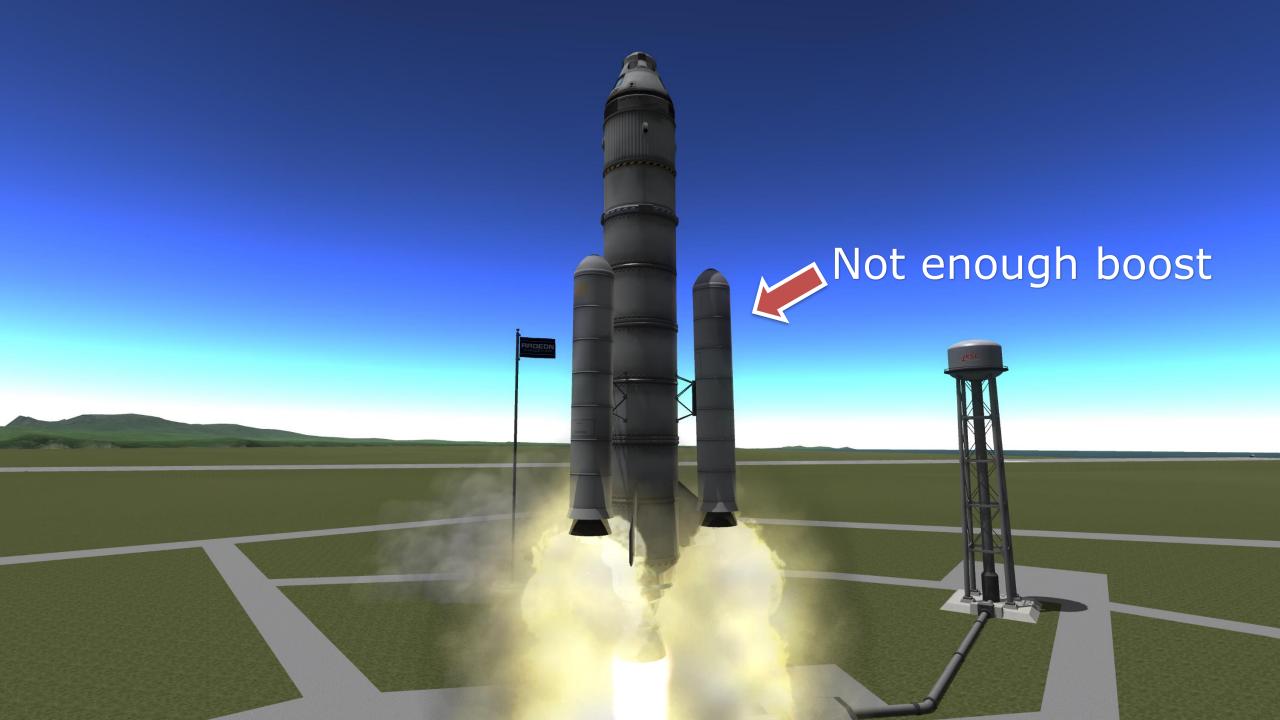

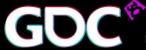

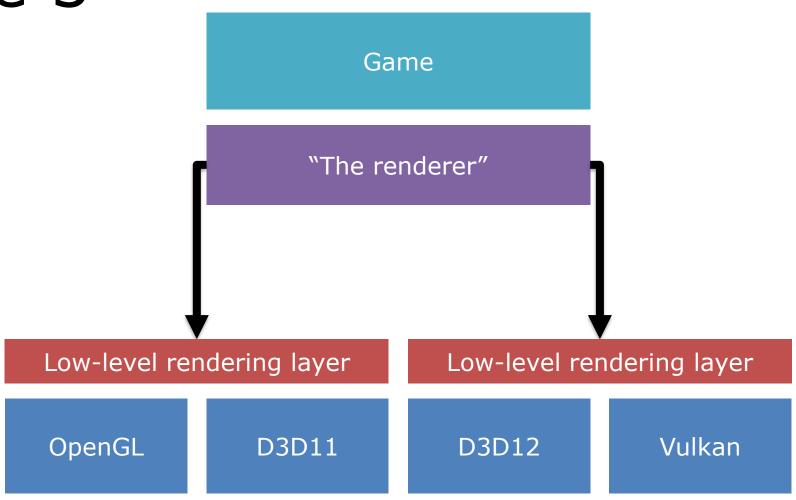

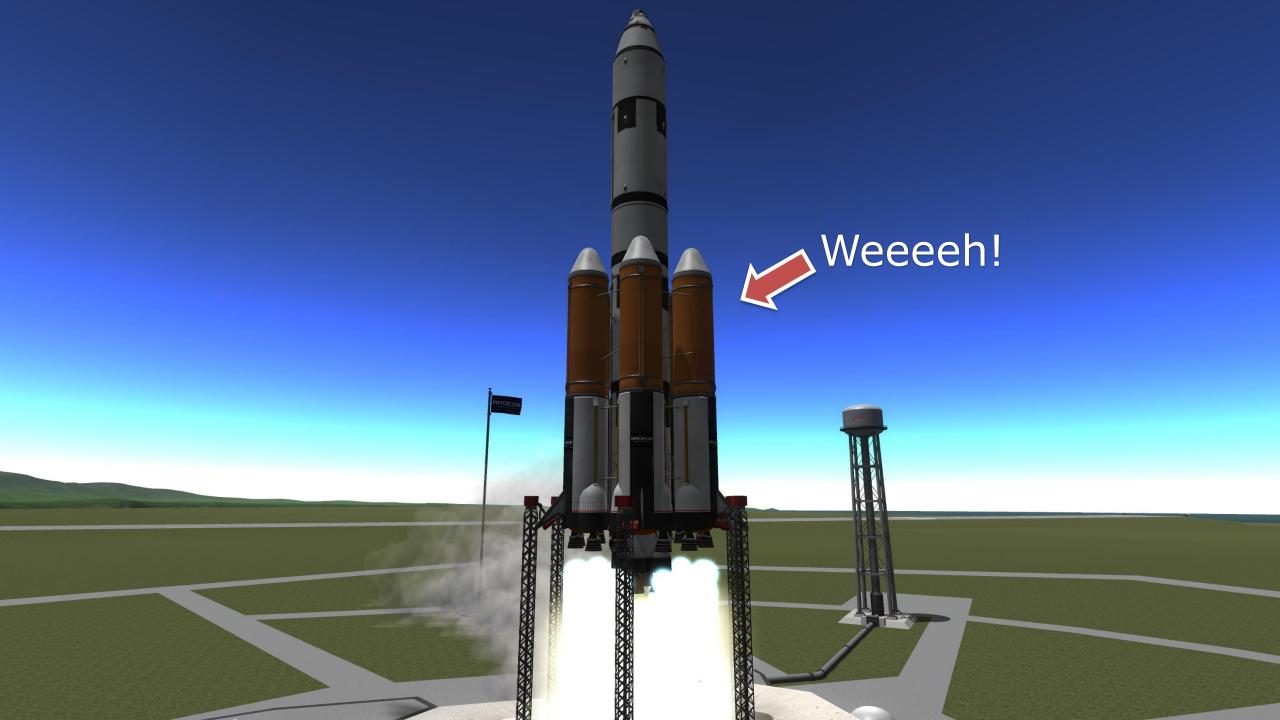

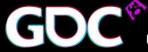

#### State of the nation

- Engines are transitioning to support Vulkan and D3D12
  - D3D11 support still required
  - Most are midway between Stage 1 and 2
- Lots of thought needed to get the best out of all APIs
  - Multi-queue support requires additional work
  - Needs to scale down to D3D11
- Targeting D3D12/Vulkan and running on D3D11 is the recommended way

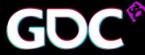

# Design for the future

- I'll point out common design issues
- Get your engine ready
- Turn your knowledge into better performance

Design first!

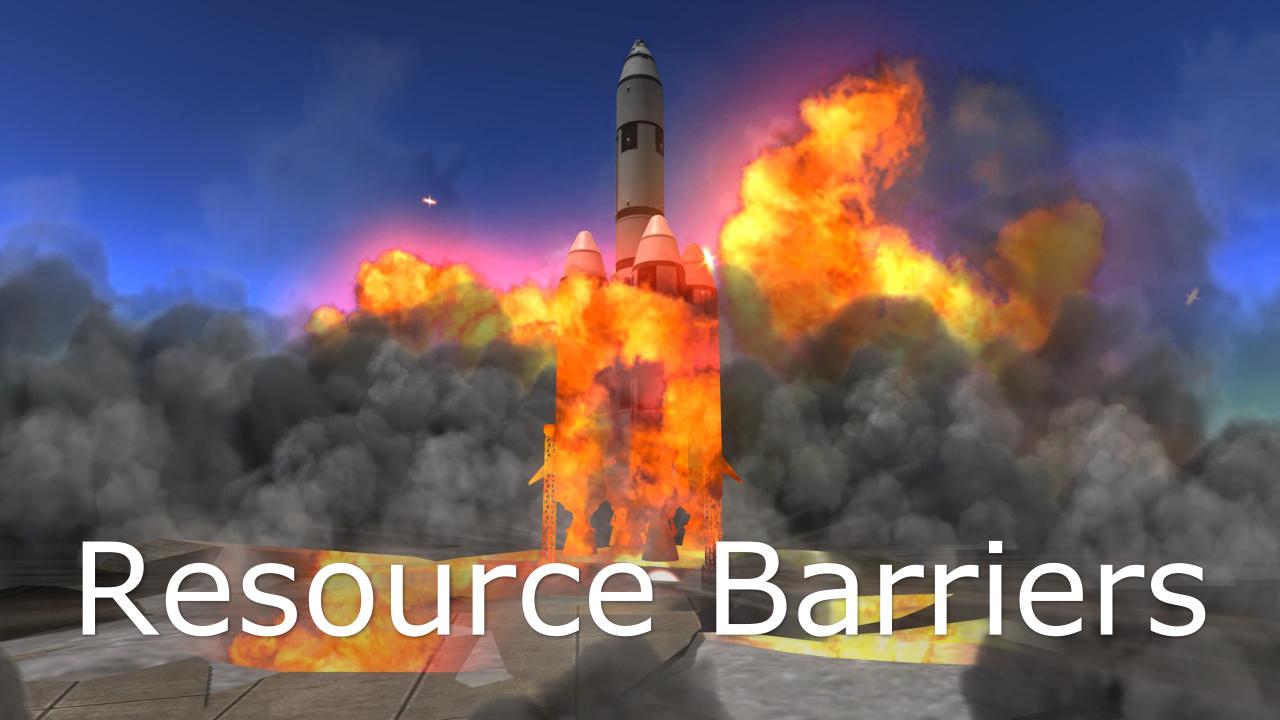

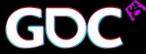

### Barrier control

- Barriers are a new concept in D3D12/Vulkan
- Sad truth: Everyone gets them wrong
- Two failure cases:
  - Too many or too broad: Bad performance
  - Missing barriers: Corruptions
- D3D11 driver does this under the hood and quite well

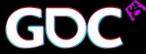

# What's a barrier, anyway?

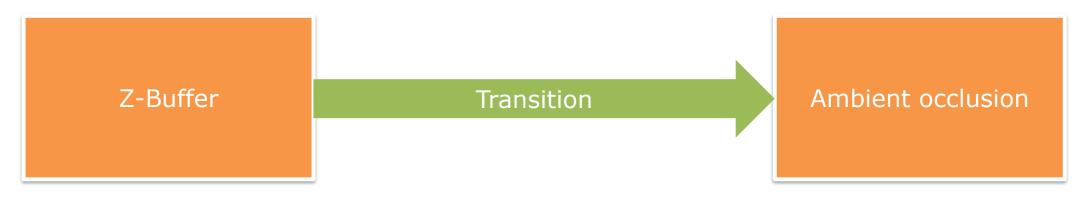

#### Render target to texture

- Probably a decompression is needed (& cache flush)
- What will happen changes between vendors and GPU generations – can be a no-op, can be a wait for idle, can be a full cache flush

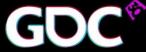

### What's a barrier, anyway?

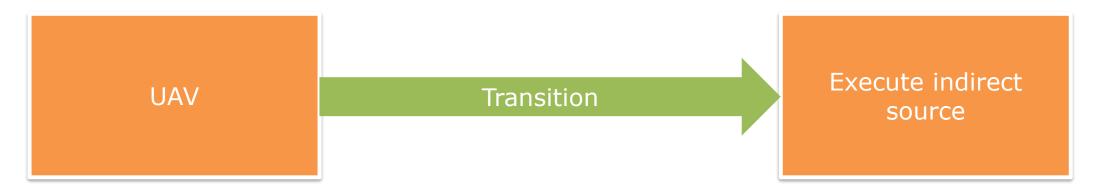

#### **UAV** to resource

- If done badly, it will cost flush or wait for idle
- If done correctly, those transitions can be free

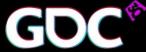

# Missing barriers

- Format problems GPU/driver specific corruption
- Synchronization problems timedependent corruption

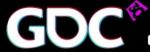

Subresources

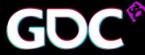

#### Subresources

- Need to be tracked individually
  - Downsampling
  - Shadow map atlas
- If you transition all subresources, use D3D12\_RESOURCE\_BARRIER\_ALL\_SUBRESOURCES instead of going one-by-one

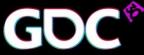

#### Placed resources & initial states

- Render targets created as placed resources etc. must be cleared before use
- Go into clear state directly, don't start with some random state and transition

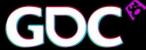

### Unnecessary transitions

- Transitioning to wrong type
  - Not common but still occasionally happens
  - Make sure to check with validation layer

- Read-read transitions
  - Moving between two read states, i.e. from index buffer to shader resource
  - Moving to union of all future states requires only one barrier

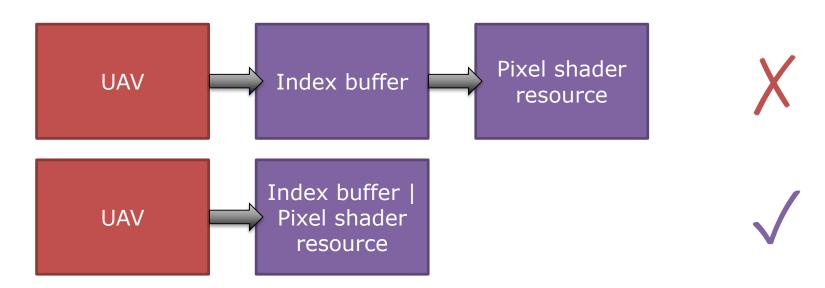

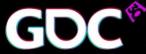

### Costly transitions

- COMMON is for copies/present, not a general "catch all" state
- Usually you want shader access
  - In D3D12: PS\_RESOURCE | NON\_PS\_RESOURCE
  - In Vulkan: VK\_ACCESS\_SHADER\_READ\_BIT

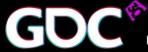

#### Barrier control - Worst case #1

- Worst-case barrier system too many barriers
  - Material system going wrong
  - For maximum damage, do it per stage

Shader stage #1

Buffer 0

Texture 0

Texture 1

Shader stage #2

Texture 0

Texture 1

Texture 2

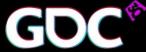

#### Barrier control - Worst case #1

```
• "Late binding", or fixing up resources per draw
```

```
for (auto& stage : stages) {
    for (auto& resource : resources) {
        if (resource.state & STATE_READ == 0) {
            ResourceBarrier (1, &resource.Barrier (STATE_READ));
        }
    }
}
```

Let's take a look what happens here!

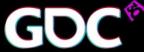

#### Barrier control - Worst case #1

Ideal flow

Write access Draw Draw Draw Draw Draw

- Per material/stage anti-pattern
  - One barrier per stage per resource
  - Barriers scattered all over the command list

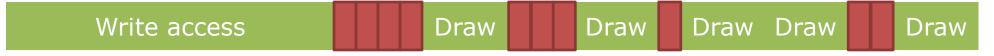

• In the worst case, multiple wait-for-idle back-to-back

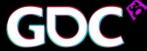

#### Barrier control – Worst case #2

- "Base state" or redundant transitioning
- Transition to target state followed by restore

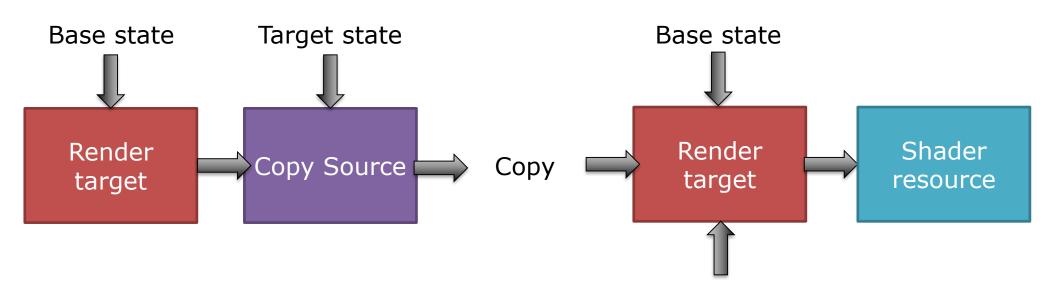

Not actually used – just transitioned back

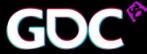

# Funny barriers

- ResourceBarrier (0, nullptr)
  - Nothing changed, thank you!
  - Indicates your state tracking is doing the wrong thing
- Previous state equal to next state
  - Happens more than you believe just say no
- Always remember driver assumes you're doing the optimal thing, doesn't go through any heuristic itself!

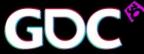

### Get ready for the future

- You should **not** have to track all resource state
- 99% of your resources are immutable read-only.
   Trust me ☺
- Find "transitions" points when do passes end?
  - Batch barriers here
  - Only transition what you need

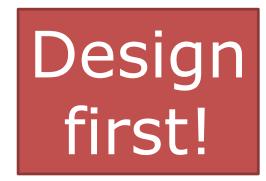

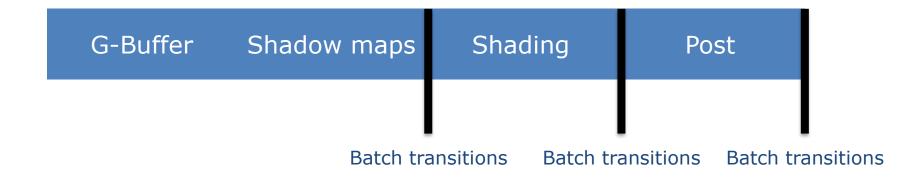

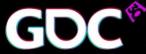

# Barrier debugging tips

- Have a write/read bit
- Log all transitions
  - Grep & spreadsheets are your friends
  - Check for # transitions, transition type, etc.
- Number of transitions should be in the order of number of writable resources
  - Again, log and grep are your friends
  - If it's over 9000, something is fishy!

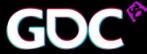

# Barrier debugging tips

- Have a barrier-everything mode
  - Same as the "worst-case" mode described previously
  - For debugging only
- Ensure your resources are in a known state at least once per frame
  - For example, at frame end/start
  - Transition everything into a known state that resolves problems like TAA or shadow atlas breakage

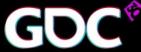

# Going forward

Even better, eventually

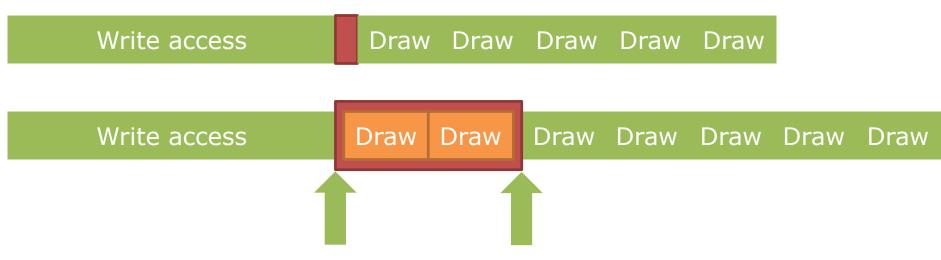

- Give driver time to handle the transition
- "Split barrier" in D3D12
- vkCmdSetEvent + vkCmdWaitEvents

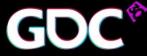

### Summary: Barriers

- Make sure to transition all the resources that need it (but not more)
- Go into the most specific state you can
- Remember you can combine various states

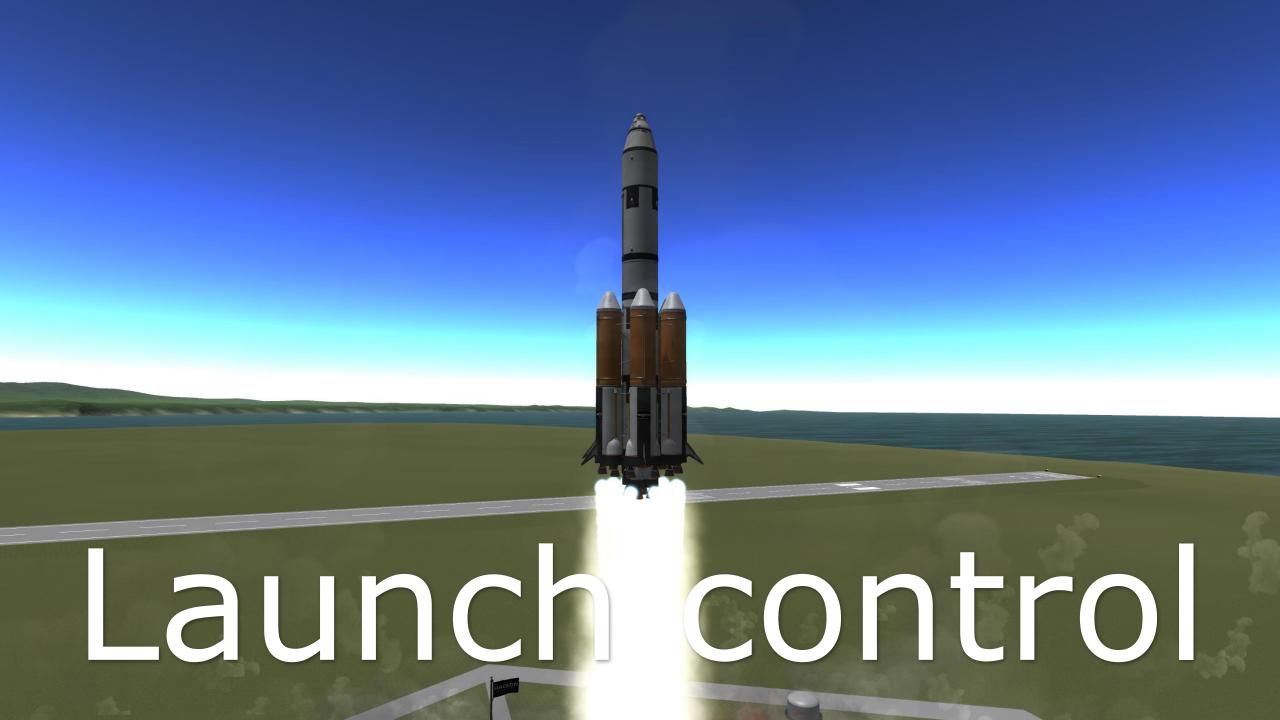

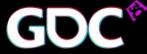

#### Launch control

- How to feed the GPU
  - Submitting command lists, first and foremost
  - Per-frame resource updates & tracking second

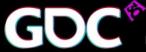

# CPU threading

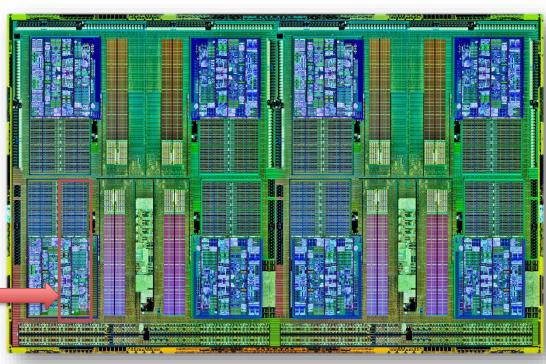

CPU core

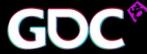

## CPU threading

- Don't limit parallelism by assigning cores manually
- Use a task/job system
  - Uses all cores automatically
  - Requires extra care for efficient work submission and resource syncronization

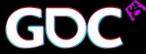

## What happened?

- Thread pool gone wild ☺
  - CPU tasks submitted work at the end
  - Task boundary became CPU/GPU sync point
- Take control over the command lists after the tasks have finished

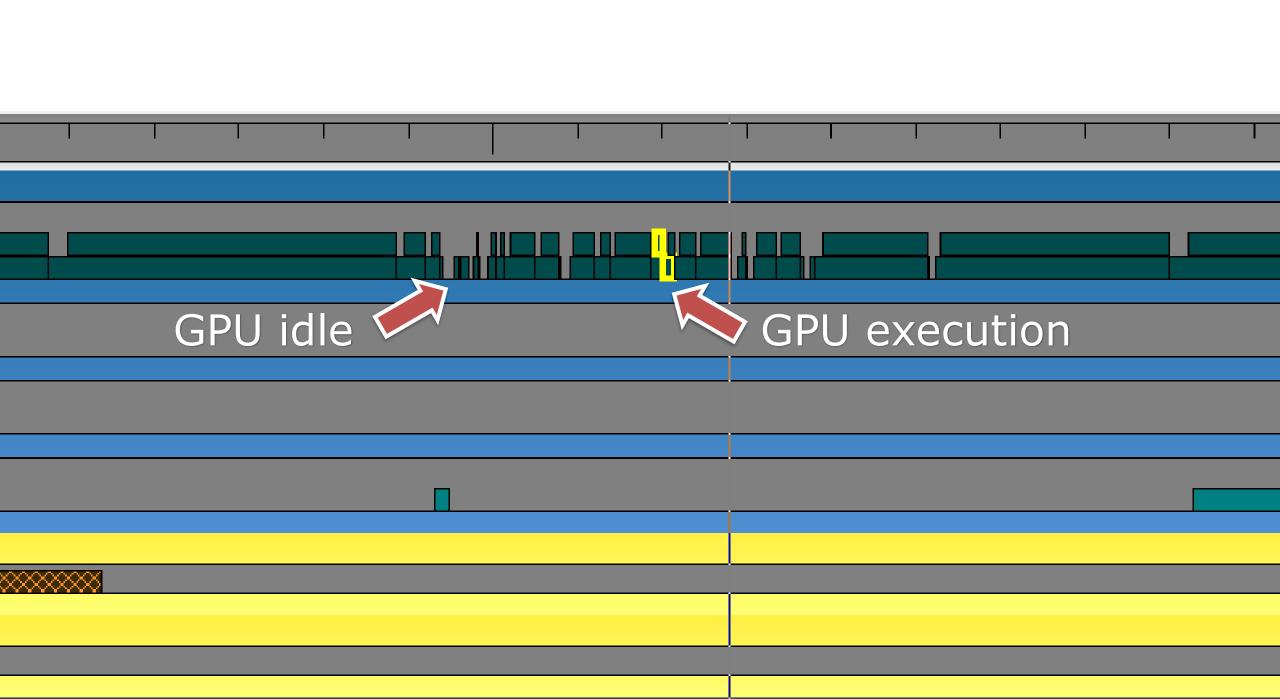

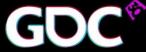

## What happened?

- Each fence is basically a wait-for-idle on the GPU (more or less)
- Better:
  - Protect per-frame resources
  - Unlikely you can start working on a command list "mid-frame" anyway
  - Protect many resources with a single fence
- Make sure your job system can do this
- Batch up submissions as much as possible
- Submit early to keep the GPU busy at all times

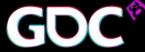

#### Ideal submission

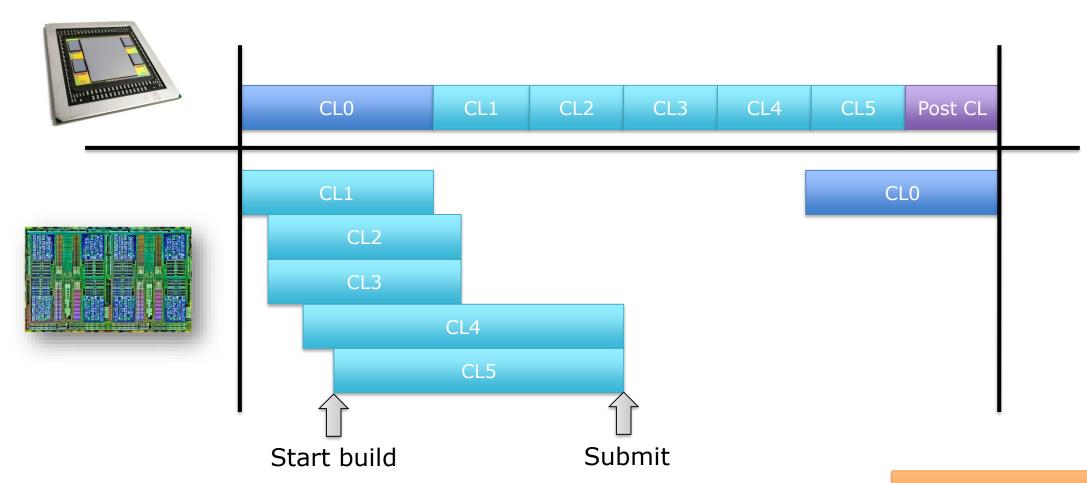

CL = Command list

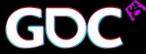

#### Command allocators

- Command allocators are defined to be "grow only"
  - Record 100 draw calls on fresh allocator will allocate memory
  - Resetting and recording the same draw calls again will not allocate memory again
  - Try to reuse command allocators for similar workloads
- Recycling allocators will grow them to the worst-case size
- In total, number of allocators should be roughly # threads × # frames buffered × # GPUs
  - We've seen 20.000 allocators being allocated lots of memory waste
- Make sure to reuse allocators/command lists and don't recreate per frame

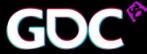

#### Designing for Multithreading

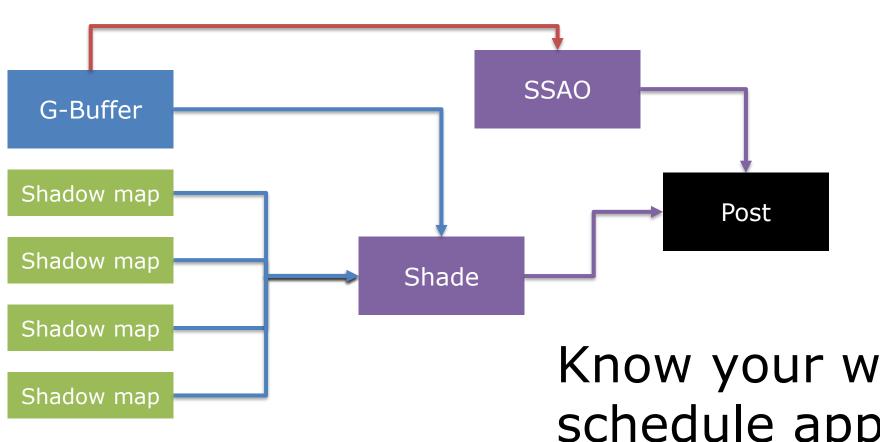

Design first!

Know your workload and schedule appropriately

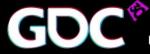

## Also: Renderpasses

- Build a high-level graph of your frame
- Tell the renderer about it via Vulkan's render-passes and subpasses
- Allows the driver to pick an optimal schedule

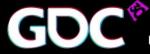

#### Also: Renderpasses

- Allows you to express "don't care" nicely
- Much more about this can be found in the "Vulkan Fast Paths" talk

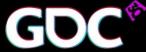

# Debugging hints

- Have an option to submit all command lists in one submission
  - Helps with timing issues
  - If not possible, you have in-frame GPU/CPU synchronization S
- Have an option to wait for any command list
  - Helps with upload/resource synchronization
  - Some resource gets corrupted? Flush the GPU before updating it

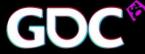

## Summary: Submission

- Track resources at a per-frame granularity
- Know your frame structure
- Threading is essential to get good CPU usage

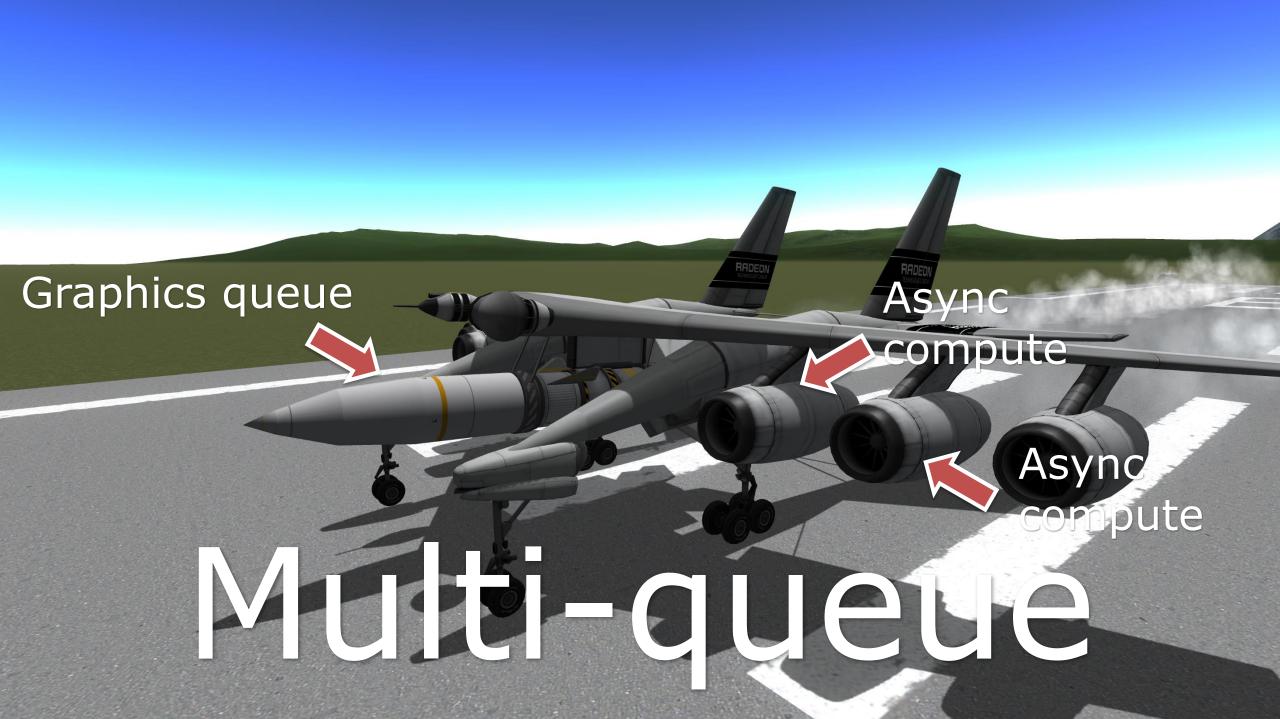

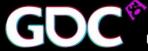

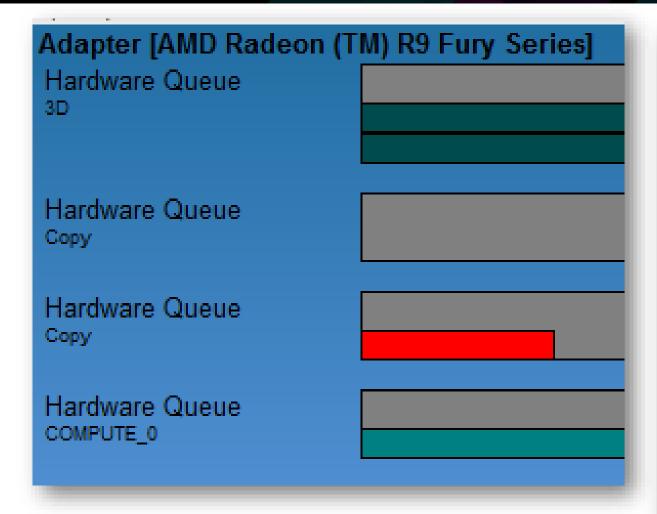

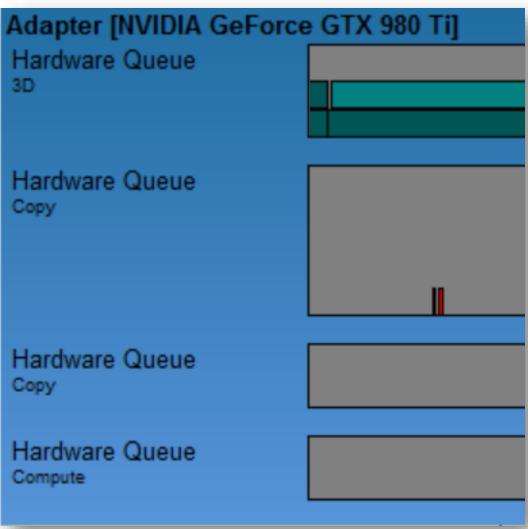

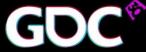

#### Multi-Queue

- D3D12 and Vulkan expose multiple queue types: Copy, graphics, compute
  - On Vulkan, check the queue capabilities and how many are present
  - On D3D12, one of every kind is guaranteed to be available but no scheduling guarantees are given
- Compute queue is getting a lot of good use
- Copy queue is not used much could use more love

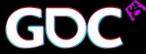

#### Graphics and Compute

- We see great results from async compute so far
- Run compute load while graphics queue is idle
- We typically see one compute command list running in parallel with one fence for sync
  - That's fine
  - The more compute the better ©

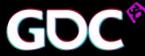

## Async compute

Pit of success

G-Buffer + Z-Buffer

Shadow maps

Shading

Post-Processing

SSAO, light tile classification

Different bottlenecks – maximized GPU usage with async

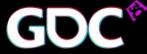

#### Async compute

Pit of no success

G-Buffer + Z-Buffer Shadow maps Shading Post-Processing

SSAO, light tile classification

Resource competition – can be worse than running sequentially

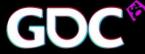

#### Async compute

Pit of even more success

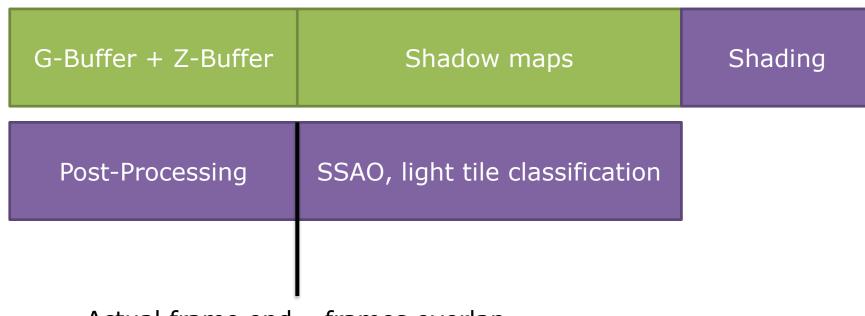

Design first!

Actual frame end – frames overlap

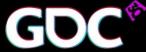

## Copy to the rescue?

- Copy queue is low-latency, low-speed, but it's separate hardware
  - Copy queue is optimized for transfer over PCIe, not for GPU local copies
  - For PCIe, it is the fastest way to transfer data
  - Avoid waiting on copy queue from graphics/compute
  - Ideal use of copy queue is streaming data over a few frames
- Haven't seen much use so far
  - Talk to us why?
  - For copying between adapters, copy queue is also best consider shared swapchain though

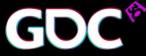

# Summary: Multi-queue

- Use the compute queue to fill up the GPU
- Use copy queue to saturate PCIe
- Know your frame structure to find the best location to schedule async work

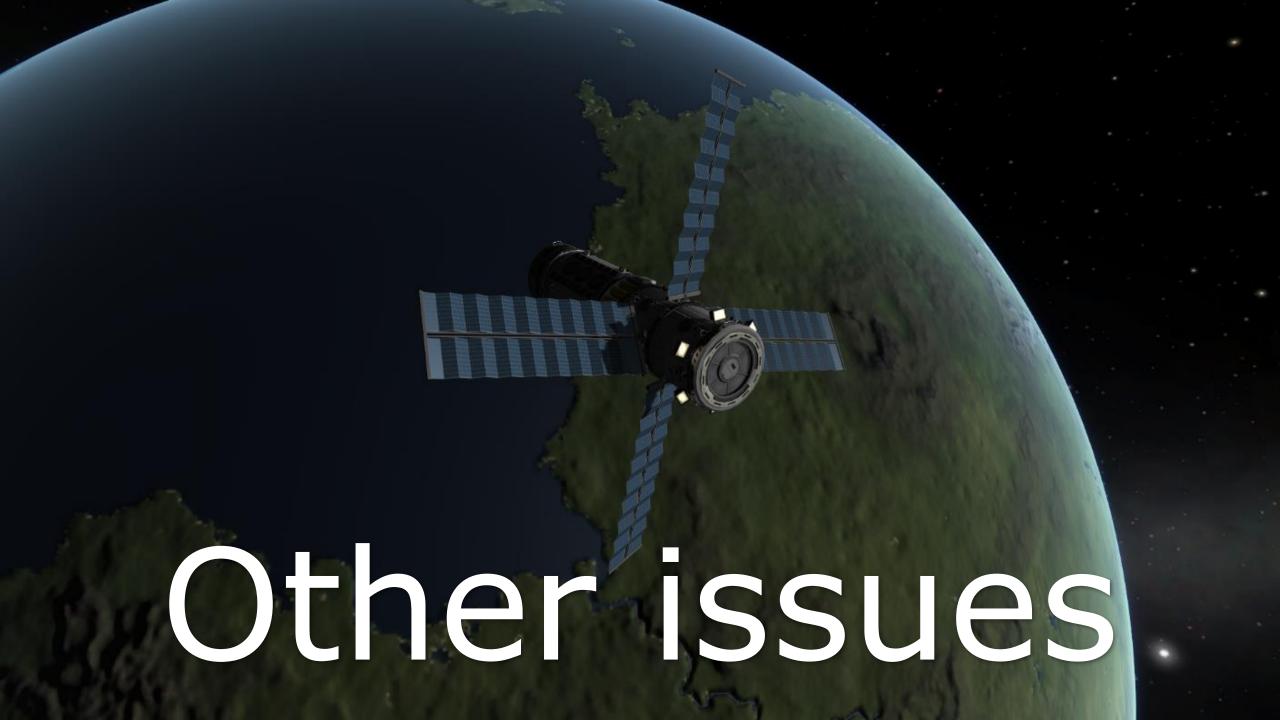

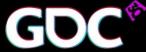

#### Resources

- On average, things work just fine
  - Uploads rarely a problem, but remember to look at the copy queue
  - On-GPU management mostly ok
  - Packing sometimes not as tight as it could be, check alignment!
- For "high-frequency" resources like frame buffers, prefer CreateCommittedResource in D3D12
- Lots of issues with residency and budget
  - Time travel back to yesterday and watch Dave Oldcorn's & Stephan Hodes' talk "Right on Queue - Advanced DirectX12 programming" [If time travel is not invented until the talk replace with presentation URL]
  - It's an ugly topic too much to cover here. Talk to me afterwards!

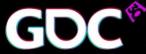

## Debug runtime & Validation layers

- D3D12 and Vulkan have validation layers
- The driver does not validate for performance reasons
- We assume your application is perfect
- During development, make sure to pass validation warning/error free
  - If your app doesn't support validation, add support for that now!
  - Any undefined behavior will bite you, especially with Vulkan much wider hardware variety
- Please don't play spec lawyer yourself if something is unclear or in doubt, contact IHV partner to clarify
  - Spec and validation layers are constantly evolving
  - Various corner cases haven't been fully understood yet

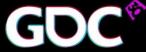

#### Mysteries that need more R&D

- ExecuteIndirect
  - Haven't seen serious problems with this yet
  - Mostly used for draw auto and dispatch indirect we expect more crazy use down the line
  - See "Optimizing the Graphics Pipeline With Compute" on Friday
- Bundles
  - Not enough game experience yet
  - Unclear how to get performance out of it we're still gathering data
- mGPU
  - Not enough game experience yet but in general seems to be "easy" enough
  - Copies through system memory should go on copy queue
  - Shared swapchain is good but needs Windows 10 1511

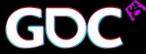

# Closing remarks

- Vulkan and D3D12 deliver on their promises
  - Require additional thought
  - Just trying to reimplement D3D11 does not provide a benefit!
  - Engines require re-thinking to take advantage of the explicit APIs going forward
- Many driver issues are now app issues
  - Synchronization (barriers!)
  - Memory management (uploads, residency)
  - This means you have the power to fix most issues!

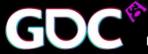

#### Who's awesome? You're Awesome!

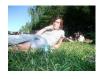

@jasperbekkers

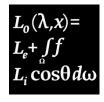

@martinjifuller

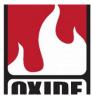

@dankbaker

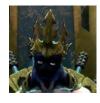

@baldurk

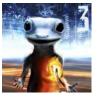

@repi

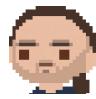

Raymund Fülöp

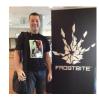

@gwihlidal

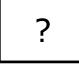

Dean Sekulić

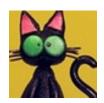

@maverikou

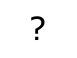

Markus Rogowsky

Thanks to Kerbal Space Program to let me use screenshots! Go Jebediah!

# AMDI